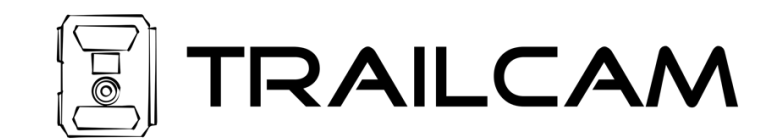

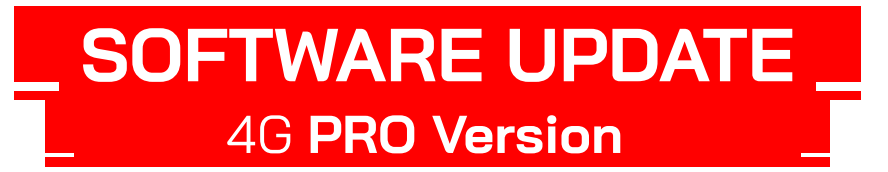

Das Update betrifft ausschließlich die TRAILCAM 4G PRO Modelle – welche mit einem PRO neben dem Display gekennzeichnet sind.

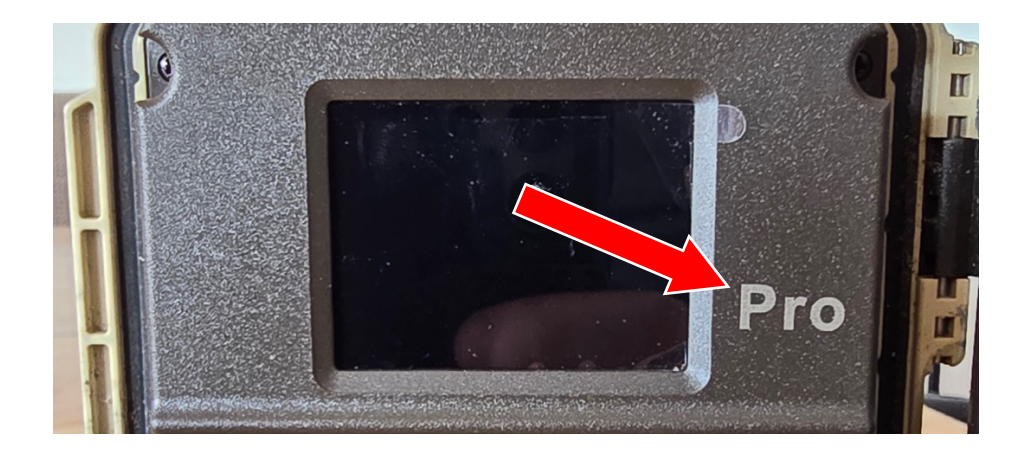

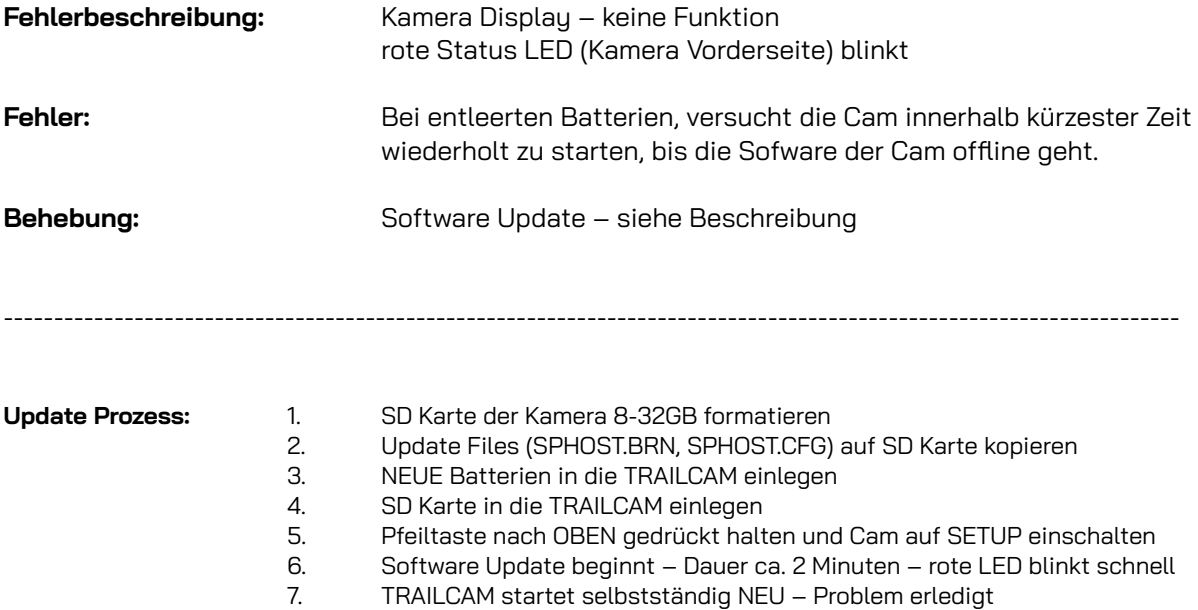

Die Software Update Files finden Sie auf unserer Homepage unter www.trailcam.at zum download.